#### Our schedule

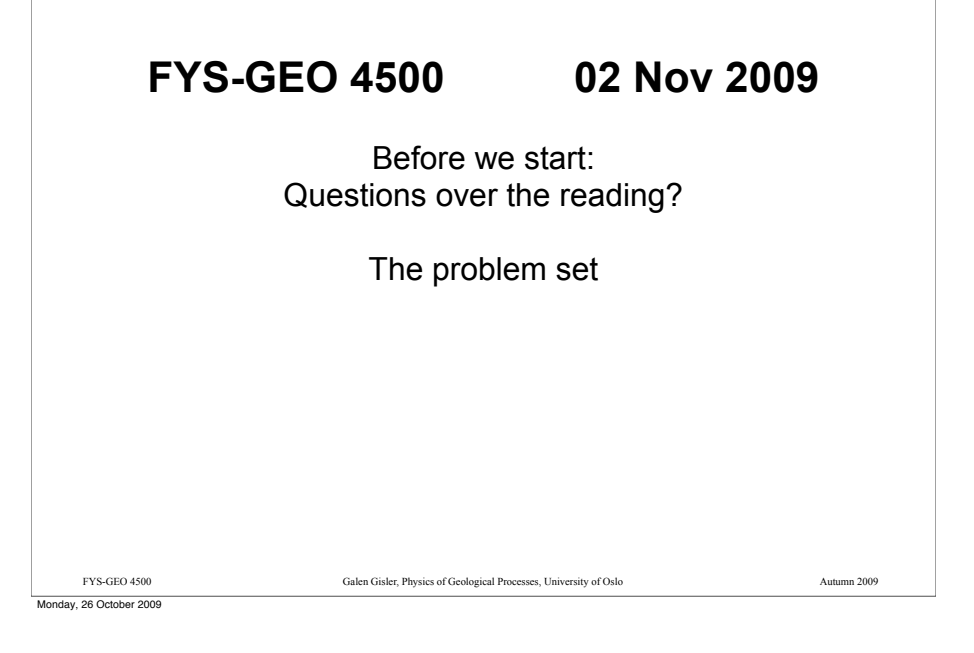

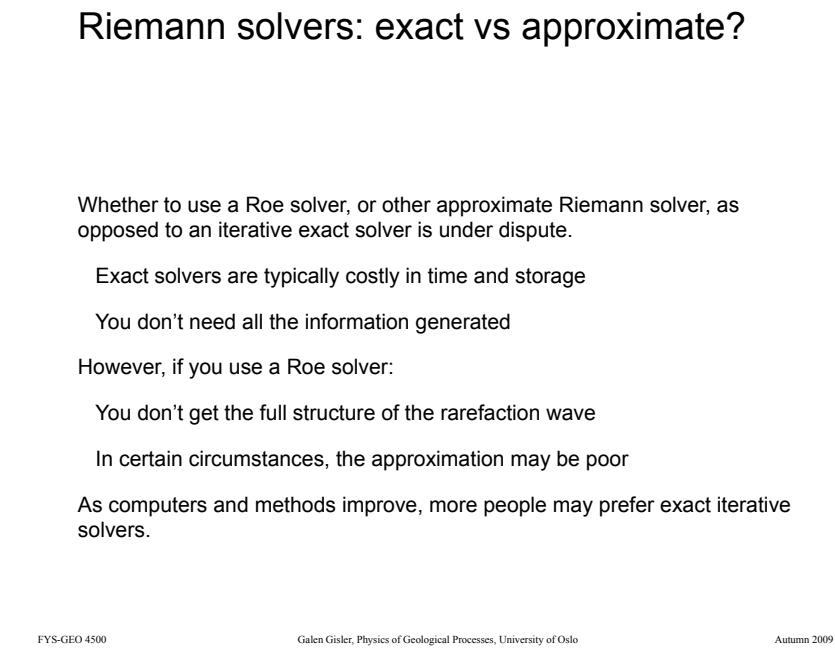

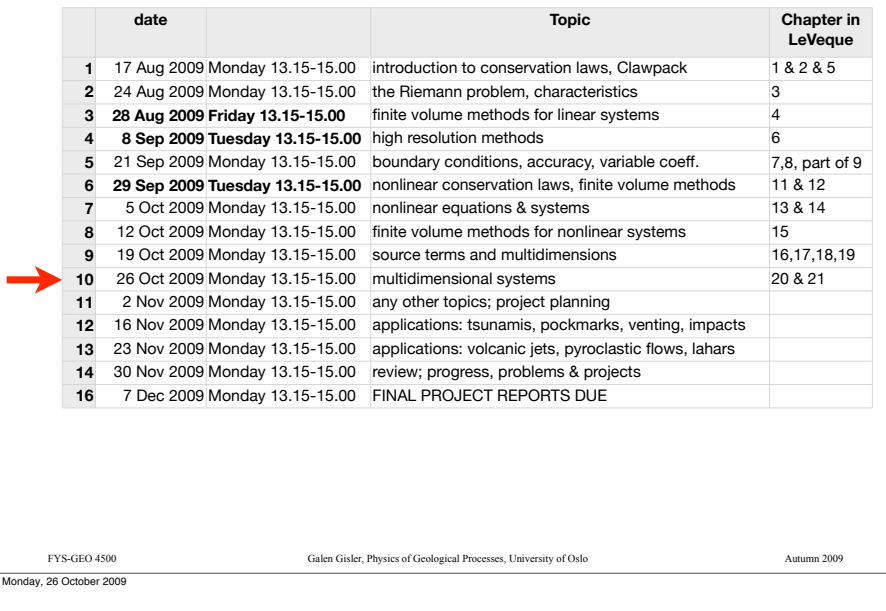

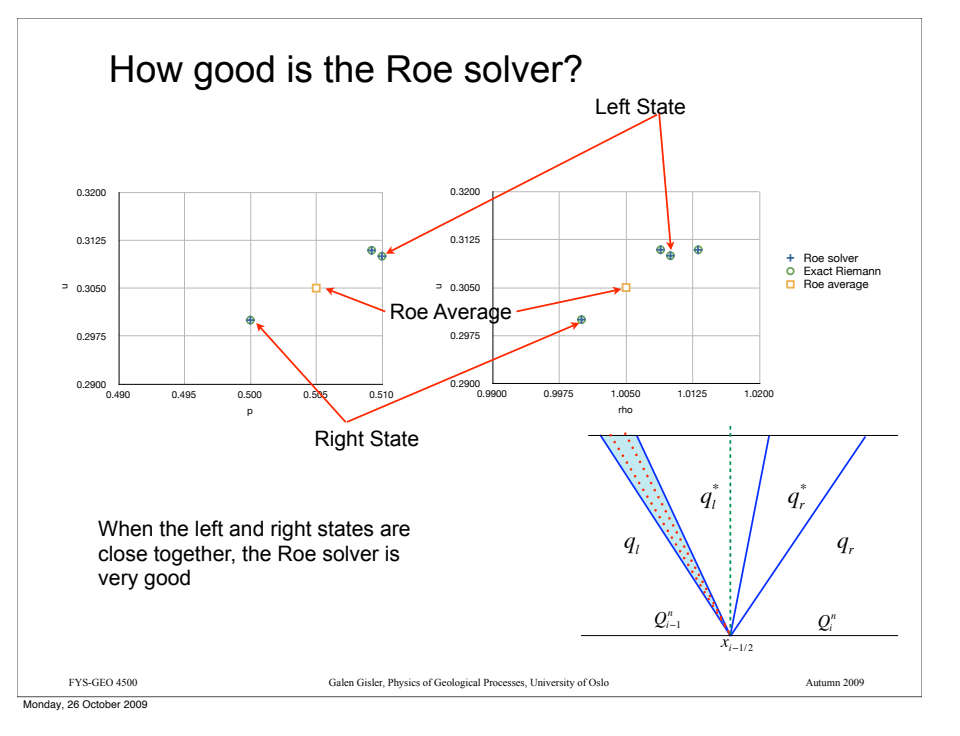

Monday, 26 October 2009

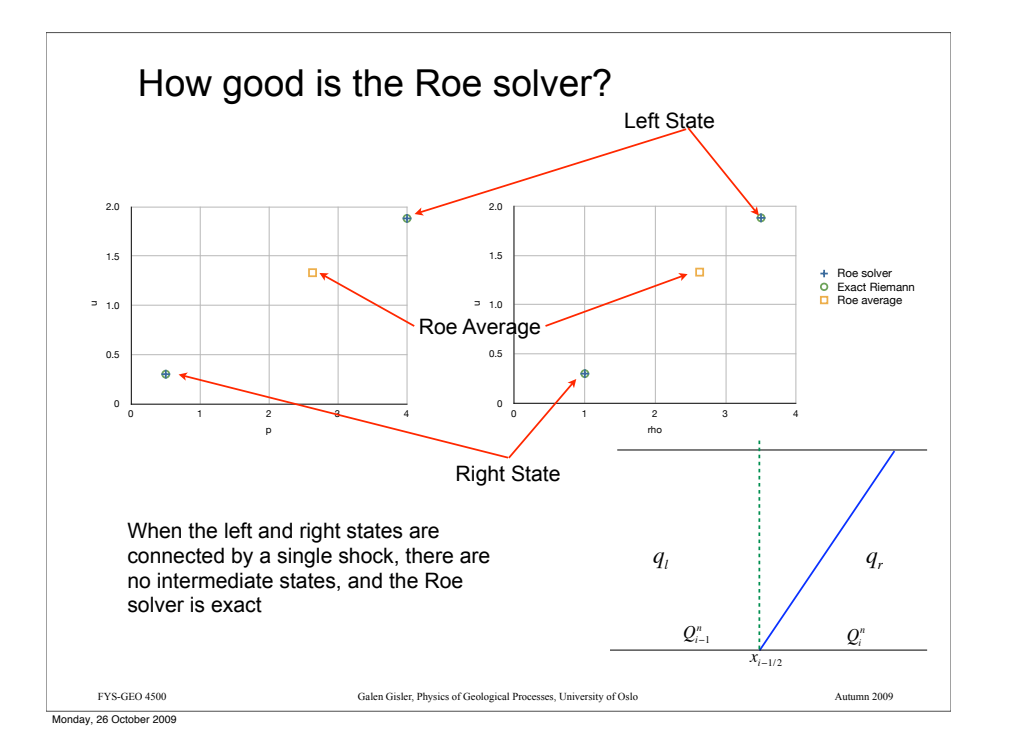

Multidimensional Scalar **Equations** (Chapter 20 in Leveque)

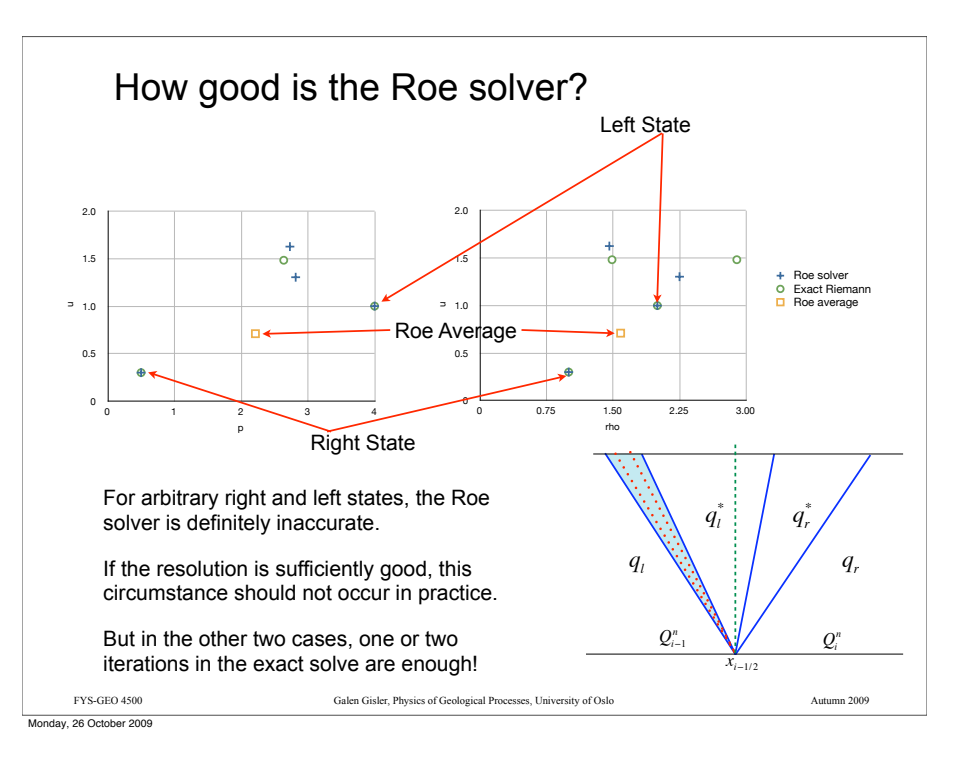

#### High-resolution methods for scalar hyperbolic equations in two dimensions

Start once again with the constant-velocity advection equation, this time with a velocity  $\vec{u} = [u, v]$  with both *x* and *y* components. We consider both  $\vec{u}$ positive for now.

 $q_t + uq_x + vq_y = 0$ 

Then of course the solution is the unchanged original function, simply  $t$  reader that it is not the uncle that  $\vec{u}$ . But now it is moving at an angle translated with time at the velocity  $\vec{u}$  . But now it's moving at an angle.

A Taylor series expansion gives us

$$
q(x, y, t_{n+1}) = q(x, y, t_n) - u\Delta t q_x - v\Delta t q_y
$$
  
+ 
$$
\frac{1}{2} (\Delta t)^2 \Big[ u^2 q_{xx} + v u q_{xy} + u v q_{yx} + v^2 q_{yy} \Big] + ...
$$

FYS-GEO 4500 Galen Gisler, Physics of Geological Processes, University of Oslo Autumn 2009

#### Donor-cell upwind method

The donor-cell upwind method is simply

$$
Q_{ij}^{n+1} = Q_{ij}^{n} - \frac{\Delta t}{\Delta x} \Big[ u^{+} \Big( Q_{i,j}^{n} - Q_{i-1,j}^{n} \Big) + u^{-} \Big( Q_{i+1,j}^{n} - Q_{i,j}^{n} \Big) \Big] - \frac{\Delta t}{\Delta y} \Big[ v^{+} \Big( Q_{i,j}^{n} - Q_{i,j-1}^{n} \Big) + v^{-} \Big( Q_{i,j+1}^{n} - Q_{i,j}^{n} \Big) \Big]
$$

with  $u^+ = \max(u, 0), u^- = \min(u, 0)$  as before. This can be written in the fluctuation form

$$
Q_{ij}^{n+1} = Q_{ij}^{n} - \frac{\Delta t}{\Delta x} \Big( \mathcal{A}^{+} \Delta Q_{i-1/2,j} + \mathcal{A}^{-} \Delta Q_{i+1/2,j} \Big) - \frac{\Delta t}{\Delta y} \Big( \mathcal{B}^{+} \Delta Q_{i,j-1/2} + \mathcal{B}^{-} \Delta Q_{i,j+1/2} \Big) - \frac{\Delta t}{\Delta x} \Big( \tilde{F}_{i+1/2,j} - \tilde{F}_{i-1/2,j} \Big) - \frac{\Delta t}{\Delta y} \Big( \tilde{G}_{i,j+1/2} - \tilde{G}_{i,j-1/2} \Big)
$$

with

$$
\mathcal{A}^+\Delta Q_{i-1/2,j} = u^{\pm}(Q_{ij}-Q_{i-1,j}), \quad \mathcal{B}^+\Delta Q_{i,j-1/2} = v^{\pm}(Q_{i,j}-Q_{i,j-1})
$$

FYS-GEO 4500 Galen Gisler, Physics of Geological Processes, University of Oslo Autumn 2009

and without the corrective limited fluxes, i.e.  $\tilde{F} = \tilde{G} = 0$ 

Monday, 26 October 2009

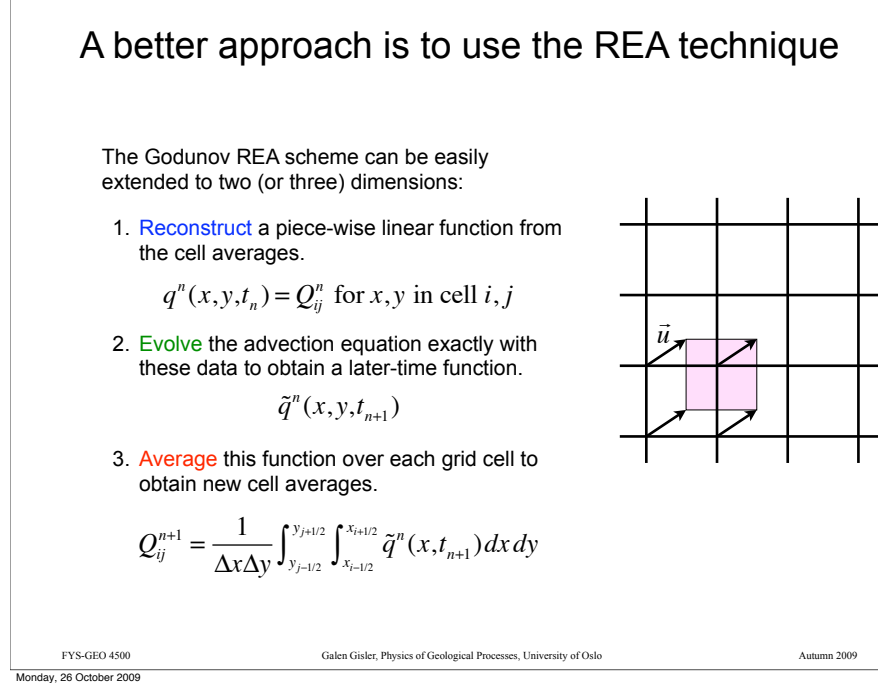

#### The naive donor-cell upwind method misses the contribution from the corner

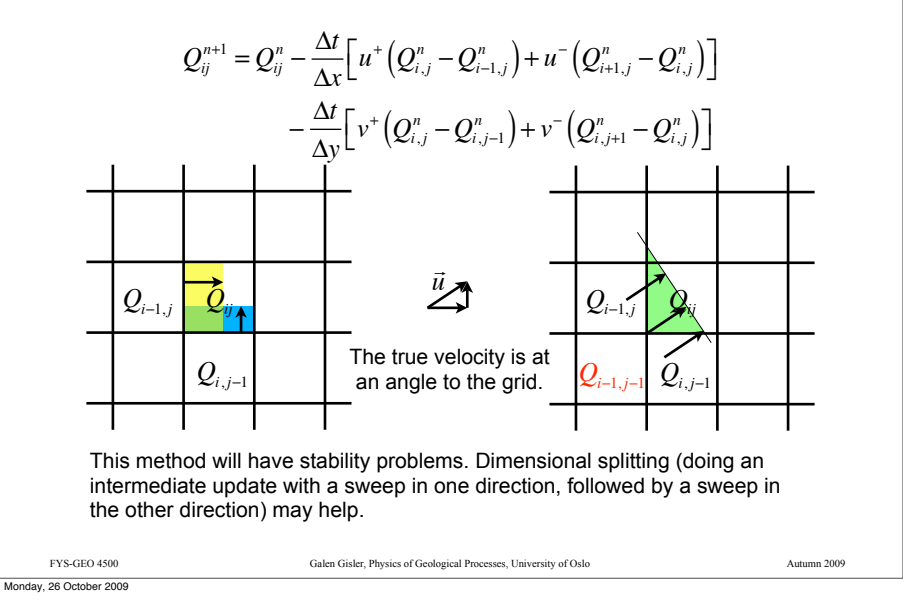

### FYS-GEO 4500 Galen Gisler, Physics of Geological Processes, University of Oslo Autumn 2009 Colella's corner-transport upwind method Following the REA procedure results in: This expression is rearranged and simplified from Leveque's Eqn 20.10 This is still just first-order accurate, but can be improved by introducing limited slopes, just as we did for 1-dimension. Let's look at it in still a different way.  $Q_{ij}^{n+1} = Q_{ij}^n - \frac{u\Delta t}{\Delta x}\left(Q_{i,j}^n - Q_{i-1,j}^n\right) - \frac{v\Delta t}{\Delta y}\left(Q_{i,j}^n - Q_{i,j-1}^n\right)$  $+\frac{uv\Delta t^2}{t}$  $\frac{dX \wedge \Delta Y}{dx \Delta y} \left( Q_{i,j}^n - Q_{i-1,j}^n - Q_{i,j-1}^n + Q_{i-1,j-1}^n \right)$ *Qi*, *<sup>j</sup>*!<sup>1</sup>  $Q_{i-1,i}$   $Q_{ii}$  $\left. Q_{i-}\right| _{,j-1}$ Monday, 26 October 2009

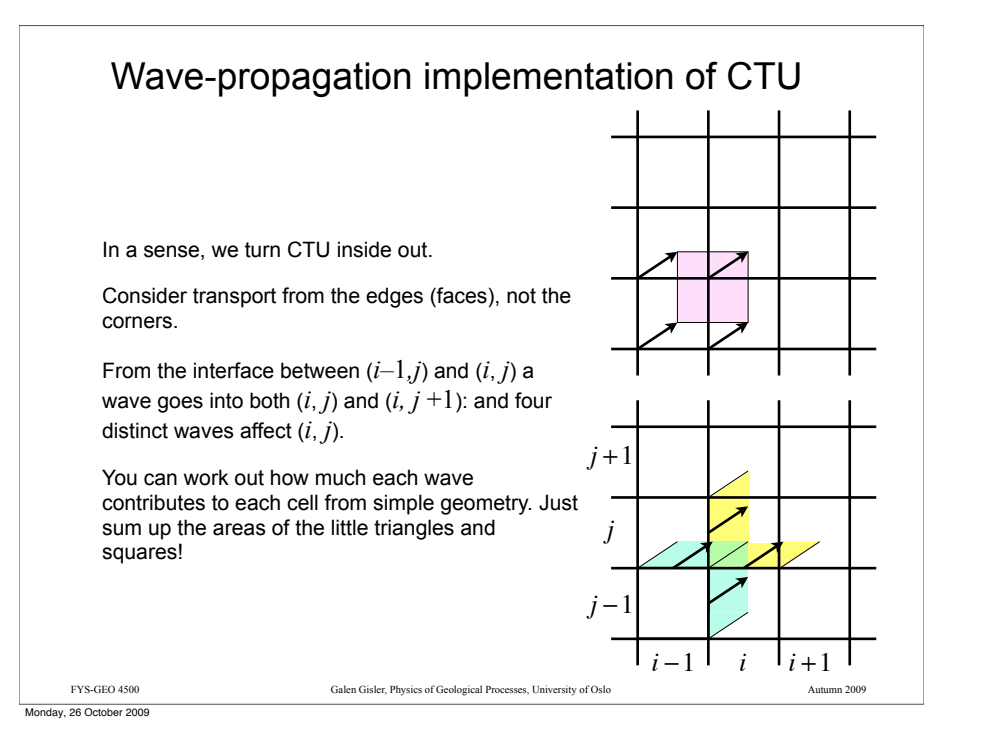

Generalise to variable-velocity advection The fluctuations generalise easily, using the cell-interface velocities:

$$
\mathcal{A}^{\pm} \Delta Q_{i-1/2,j} = u_{i-1/2,j}^{\pm} (Q_{ij} - Q_{i-1,j}), \quad \mathcal{B}^{\pm} \Delta Q_{i,j-1/2} = v_{i,j-1/2}^{\pm} (Q_{i,j} - Q_{i,j-1})
$$

But now the fluxes must be rewritten for the transverse velocities, taking into account that the velocities may be either negative or positive. The correction fluxes are set to zero to start each time step, then built up from consideration of the signs of the velocities. There are four possibilities in each direction.

First set 
$$
\tilde{F}_{i-1/2,j} = 0
$$
 and  $\tilde{G}_{i,j-1/2} = 0$   $\forall i, j$   
\nThen do an *x*-sweep to update  
\n
$$
\tilde{G}_{i-1,j-1/2} := \tilde{G}_{i-1,j-1/2} - \frac{1}{2} \frac{\Delta t}{\Delta x} u_{i-1/2,j}^{-1} v_{i-1,j-1/2}^{-1} (Q_{ij} - Q_{i-1,j}),
$$
\n
$$
\tilde{G}_{i-1,j+1/2} := \tilde{G}_{i-1,j+1/2} - \frac{1}{2} \frac{\Delta t}{\Delta x} u_{i-1/2,j}^{-1} v_{i-1,j+1/2}^{+} (Q_{ij} - Q_{i-1,j}),
$$
\n
$$
\tilde{G}_{i,j-1/2} := \tilde{G}_{i,j-1/2} - \frac{1}{2} \frac{\Delta t}{\Delta x} u_{i-1/2,j}^{+} v_{i,j-1/2}^{-1} (Q_{ij} - Q_{i-1,j}),
$$
\n
$$
\tilde{G}_{i,j+1/2} := \tilde{G}_{i,j+1/2} - \frac{1}{2} \frac{\Delta t}{\Delta x} u_{i-1/2,j}^{+} v_{i,j+1/2}^{+} (Q_{ij} - Q_{i-1,j}).
$$
\nFYS GEO 4500  
\nFYS GEO 4500  
\nFYS GEO 4500  
\nNumber Gileser, Physics of Geological Process, University of Oslo  
\nNumber GISO

This interpretation leads to the fluctuation format  $Q_{ij}^{n+1} = Q_{ij}^n - \frac{\Delta t}{\Delta x} \Big( \mathcal{A}^+ \Delta Q_{i-1/2,j} + \mathcal{A}^- \Delta Q_{i+1/2,j} \Big) - \frac{\Delta t}{\Delta y} \Big( \mathcal{B}^+ \Delta Q_{i,j-1/2} + \mathcal{B}^- \Delta Q_{i,j+1/2} \Big)$  $-\frac{\Delta t}{\Delta x} \Big( \tilde{F}_{i+1/2,j} - \tilde{F}_{i-1/2,j} \Big) - \frac{\Delta t}{\Delta y} \Big( \tilde{G}_{i,j+1/2} - \tilde{G}_{i,j-1/2} \Big)$ 

with the fluctuations defined as for Lax-Wendroff:

 $\mathcal{A}^{\pm} \Delta Q_{i-1/2,j} = u^{\pm} (Q_{ij} - Q_{i-1,j}), \quad \mathcal{B}^{\pm} \Delta Q_{i,j-1/2} = v^{\pm} (Q_{i,j} - Q_{i,j-1})$ 

but now with the correction fluxes:

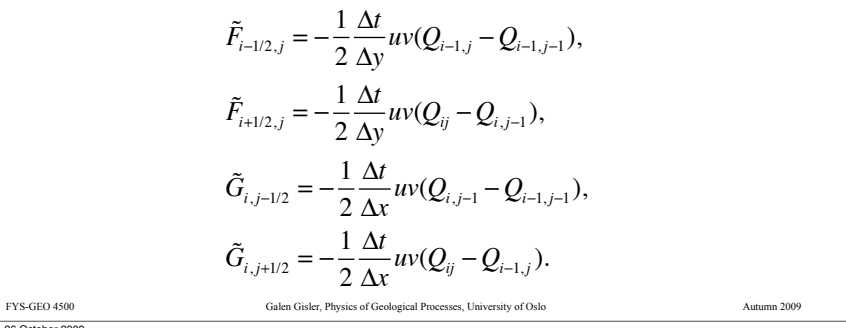

Monday, 26 October 2009

### Transverse fluxes are also needed

A transverse Riemann solver takes the right- and left-going fluctuations

$$
\mathcal{A}^{\pm} \Delta Q_{i-1/2,j} = u_{i-1/2,j}^{\pm}(Q_{ij} - Q_{i-1,j})
$$

and makes the four transverse fluctuations  $\mathcal{B}^{-} \mathcal{A}^{+} \Delta Q_{i-1/2,j} = v_{i,j-1/2}^{-} u_{i-1/2,j}^{+} (Q_{ij} - Q_{i-1,j})$  $\mathcal{B}^+\mathcal{A}^+\Delta Q_{i-1/2,j} = v^+_{i,j+1/2}u^+_{i-1/2,j}\left(Q_{ij}-Q_{i,j-1}\right)$  $\mathcal{B}^-\mathcal{A}^-\Delta Q_{i-1/2,j} = v_{i,j-1/2}^- u_{i-1/2,j}^- \left(Q_{ij} - Q_{i-1,j}\right)$  $\mathcal{B}^+ \mathcal{A}^- \Delta Q_{i-1/2,j} = v_{i,j+1/2}^+ u_{i-1/2,j}^- \left( Q_{ij} - Q_{i,j-1} \right)$ 

These are then used to update the correction fluxes  $\,\tilde{G}$ 

Similarly a *y*-sweep to update the  $\tilde{F}$  terms, also including the transverse fluxes.

Monday, 26 October 2009

Monday, 26 October 2009

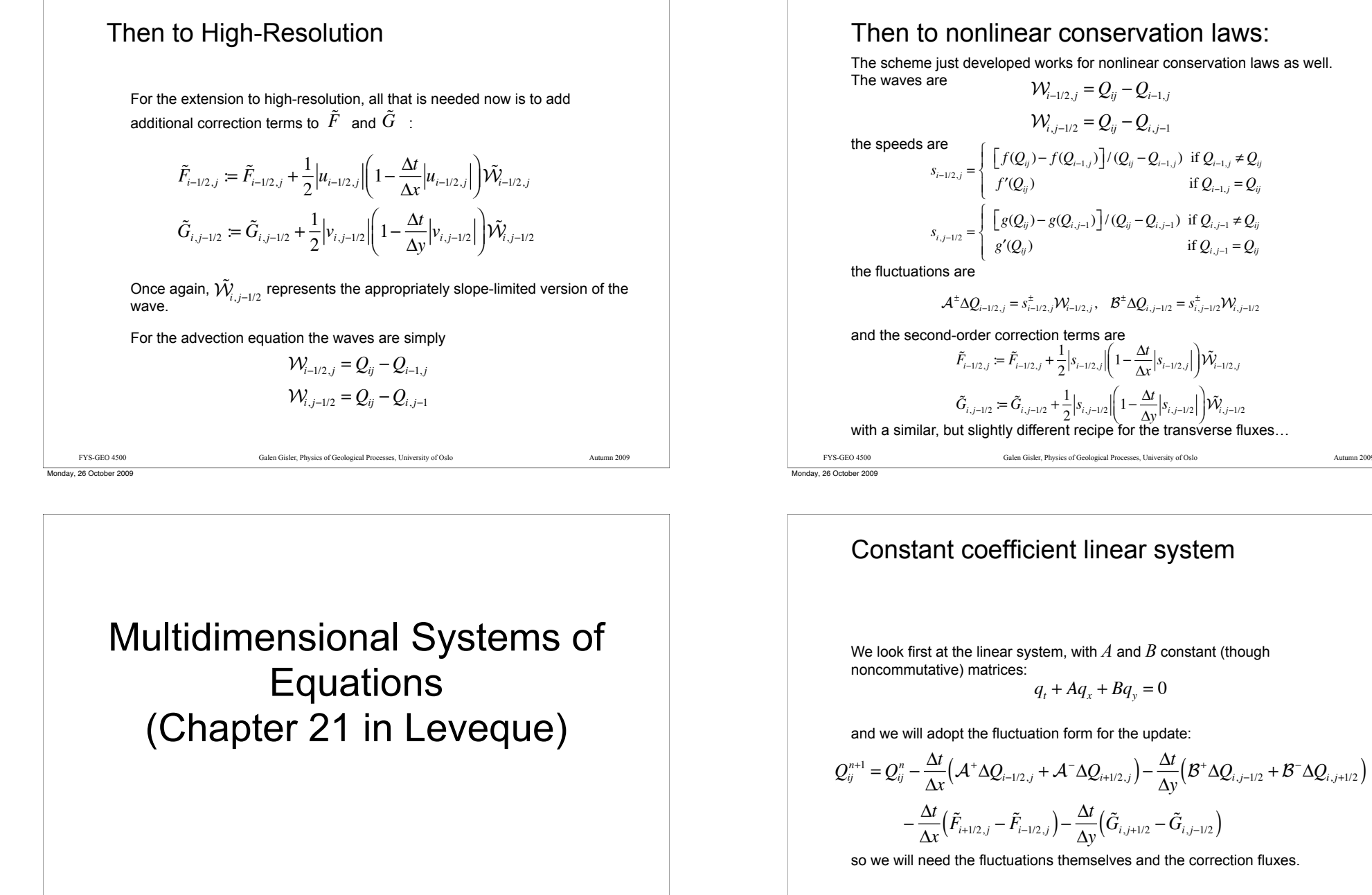

Then to nonlinear conservation laws: The scheme just developed works for nonlinear conservation laws as well. and the second-order correction terms are with a similar, but slightly different recipe for the transverse fluxes…  $W_{i-1/2,i} = Q_{ii} - Q_{i-1,i}$  $W_i$ <sub>*i*-1/2</sub> =  $Q_i$  -  $Q_i$ <sub>i-1</sub>  $s_{i-1/2,j} = \begin{cases} \left[ f(Q_{ij}) - f(Q_{i-1,j}) \right] / (Q_{ij} - Q_{i-1,j}) & \text{if } Q_{i-1,j} \neq Q_{ij} \end{cases}$  $f'(Q_{ij})$  if  $Q_{i-1,j} = Q_{ij}$ ( ) \*  $\mathfrak{t}$ \*  $s_{i,j-1/2} = \begin{cases} \frac{1}{2} g(Q_{ij}) - g(Q_{i,j-1}) \frac{1}{2} (Q_{ij} - Q_{i,j-1}) & \text{if } Q_{i,j-1} \neq Q_{ij} \end{cases}$  $g'(Q_{ij})$  if  $Q_{i,j-1} = Q_{ij}$ ( ) \*  $\overline{\mathsf{L}}$  $\mathcal{A}^{\pm} \Delta Q_{i-1/2,j} = s_{i-1/2,j}^{\pm} \mathcal{W}_{i-1/2,j}, \quad \mathcal{B}^{\pm} \Delta Q_{i,j-1/2} = s_{i,j-1/2}^{\pm} \mathcal{W}_{i,j-1/2}$  $\tilde{F}_{i-1/2,j} = \tilde{F}_{i-1/2,j} + \frac{1}{2} \left| s_{i-1/2,j} \right| \left( 1 - \frac{\Delta t}{\Delta x} \left| s_{i-1/2,j} \right| \right) \tilde{W}_{i}$  $\frac{d}{dx}$   $s_{i-1/2,j}$  $\overline{\phantom{0}}$ '  $i - 1/2, j$  $\tilde{G}_{i,j-1/2} \coloneqq \tilde{G}$  $\frac{1}{(a-1)^2} + \frac{1}{2}$  $\frac{1}{2}$  $\left| s_{i,j-1/2} \right| \left( 1 - \frac{\Delta t}{\Delta y} \right)$  $\frac{dy}{dy}$   $s_{i,j-1/2}$  $\sqrt{}$  $\overline{\phantom{0}}$ % & '  $\left| \tilde{\mathcal{W}}_i \right|$ *i*, *j*!1/2

$$
F_{i-1/2,j} = F_{i-1/2,j} + \frac{1}{2} |s_{i-1/2,j}| \left(1 - \frac{x}{\Delta x} |s_{i-1/2,j}| \right) W_{i-1/2,j}
$$
\n
$$
\tilde{G}_{i,j-1/2} = \tilde{G}_{i,j-1/2} + \frac{1}{2} |s_{i,j-1/2}| \left(1 - \frac{\Delta t}{\Delta y} |s_{i,j-1/2}| \right) \tilde{W}_{i,j-1/2}
$$
\na similar, but slightly different recipe for the transverse fluxes

### Constant coefficient linear system

We look first at the linear system, with *A* and *B* constant (though noncommutative) matrices:

$$
q_t + A q_x + B q_y = 0
$$

and we will adopt the fluctuation form for the update:

$$
Q_{ij}^{n+1} = Q_{ij}^{n} - \frac{\Delta t}{\Delta x} \Big( \mathcal{A}^{+} \Delta Q_{i-1/2,j} + \mathcal{A}^{-} \Delta Q_{i+1/2,j} \Big) - \frac{\Delta t}{\Delta y} \Big( \mathcal{B}^{+} \Delta Q_{i,j-1/2} + \mathcal{B}^{-} \Delta Q_{i,j+1/2} \Big) - \frac{\Delta t}{\Delta x} \Big( \tilde{F}_{i+1/2,j} - \tilde{F}_{i-1/2,j} \Big) - \frac{\Delta t}{\Delta y} \Big( \tilde{G}_{i,j+1/2} - \tilde{G}_{i,j-1/2} \Big)
$$

so we will need the fluctuations themselves and the correction fluxes.

# Wave-propagation approach

The algorithm goes as follows:

1. Initialize  $\tilde{F}_{i-1/2,j} = 0$  and  $\tilde{G}_{i,j-1/2} = 0$   $\forall i, j$ 

2. Sweep through in *x*, solving each Riemann problem. Get the waves and speeds and compute the fluctuations. For the constant-coefficient linear case, the fluctuations are

$$
\mathcal{A}^{\pm} \Delta Q_{i-1/2,j} = \sum_{p=1}^{m} \left( s_{i-1/2,j}^p \right)^{\pm} \mathcal{W}_{i-1/2,j}^p = A^{\pm} \Delta Q_{i-1/2,j}
$$

3. With slope-limited waves, the correction fluxes are updated:

$$
\widetilde{F}_{i-1/2,j} := \widetilde{F}_{i-1/2,j} + \frac{1}{2} \sum_{p=1}^{m} \left| s_{i-1/2,j}^p \right| \left( 1 - \frac{\Delta t}{\Delta x} \left| s_{i-1/2,j}^p \right| \right) \widetilde{\mathcal{W}}_{i-1/2,j}^p
$$

4. As in the scalar case, right-going transverse fluctuations are defined:

$$
\mathcal{B}^{\pm}\mathcal{A}^{\pm}\Delta Q_{i-1/2,j}=B^{\pm}A^{\pm}(Q_{ij}-Q_{i-1,j})
$$

FYS-GEO 4500 Galen Gisler, Physics of Geological Processes, University of Oslo Autumn 2009

Monday, 26 October 2009

## FYS-GEO 4500 Galen Gisler, Physics of Geological Processes, University of Oslo Autumn 2009 Så enkelt er det! We're basically done. Leveque then goes on to describe how the two-dimensional algorithm is implemented in Clawpack, and illustrates examples for the acoustic equations (as a linear system) and the shallow-water equations (as a nonlinear system). There are some examples you can run in the code you have already, and I'll attempt some more conversions from Clawpack 4.3 in the next few days. There's just one small thing more to be concerned with, before we do our projects, and that's some new aspects of boundary conditions that apply in multi-dimensional systems.

### Wave-propagation approach, continued

5. Use the fluctuations  $\mathcal{B}^{\pm}\mathcal{A}^{+}\Delta\mathcal{Q}_{i-1/2,j}$  to update the correction fluxes above and below the current cell:

$$
\tilde{G}_{i,j+1/2} := \tilde{G}_{i,j+1/2} - \frac{\Delta t}{2\Delta x} \mathcal{B}^+ \mathcal{A}^+ \Delta Q_{i-1/2,j}, \ \tilde{G}_{i,j-1/2} := \tilde{G}_{i,j-1/2} - \frac{\Delta t}{2\Delta x} \mathcal{B}^- \mathcal{A}^+ \Delta Q_{i-1/2,j}
$$

6. Now left-going transverse fluctuations are defined and used to update the correction fluxes above and below the *previous* cell:

$$
\tilde{G}_{i-1,j+1/2} := \tilde{G}_{i-1,j+1/2} - \frac{\Delta t}{2\Delta x} \mathcal{B}^+ \mathcal{A}^- \Delta Q_{i-1/2,j}, \ \tilde{G}_{i-1,j-1/2} := \tilde{G}_{i-1,j-1/2} - \frac{\Delta t}{2\Delta x} \mathcal{B}^- \mathcal{A}^- \Delta Q_{i-1/2,j}
$$

7. Sweep through in *y*, solving each Riemann problem as in steps 2-6. Get the waves and speeds and compute the fluctuations  $\mathcal{B}^{\pm}\Delta Q_{i,j-1/2}$  Split these waves transversely to modify the  $\tilde{F}$  correction fluxes.

8. Finally, apply the updating formula:

$$
Q_{ij}^{n+1} = Q_{ij}^{n} - \frac{\Delta t}{\Delta x} \Big( \mathcal{A}^{+} \Delta Q_{i-1/2,j} + \mathcal{A}^{-} \Delta Q_{i+1/2,j} \Big) - \frac{\Delta t}{\Delta y} \Big( \mathcal{B}^{+} \Delta Q_{i,j-1/2} + \mathcal{B}^{-} \Delta Q_{i,j+1/2} \Big) - \frac{\Delta t}{\Delta x} \Big( \tilde{F}_{i+1/2,j} - \tilde{F}_{i-1/2,j} \Big) - \frac{\Delta t}{\Delta y} \Big( \tilde{G}_{i,j+1/2} - \tilde{G}_{i,j-1/2} \Big)
$$
  
\nFYS GEO 4500  
\nFYS GEO 4500  
\n
$$
\frac{\Delta t}{\Delta x}
$$

Monday, 26 October 2009

### Boundary conditions

Boundary conditions are handled in two or more dimensions in much the same way as they are in one dimension - by using ghost cells in all dimensions. Note that the corners need to be taken care of and properly filled.

**Periodic**: simply copy the data from the other side of the grid (doubly periodic maps a torus!).

For **Solid Walls**, it is the velocity *normal* to the wall that is negated in the ghost cells (the *x* velocity along the right and left edges and the *y* velocity along the bottom and top edges) while the other quantities are copied from the neighboring interior cells. In particular, any *tangential* velocity (*free slip*) is allowed.

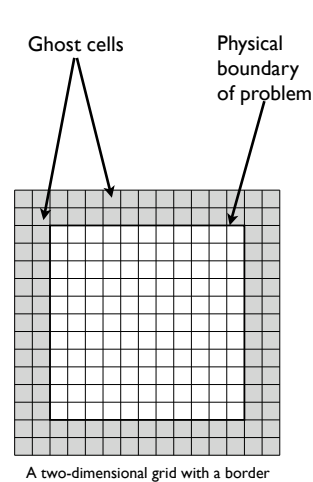

These boundary conditions, and simple extrapolation, are implemented in clawpack/2d/lib/bc2.f

of two ghost cells on all boundaries

Monday, 26 October 2009

FYS-GEO 4500 Galen Gisler, Physics of Geological Processes, University of Oslo Autumn 2009

#### Boundary conditions - Extrapolation

Extrapolation of outgoing waves is also included in clawpack/2d/lib/bc2.f, and often works fairly well. It works perfectly for waves moving normal to the boundaries, but may cause spurious reflections for waves moving *obliquely*, especially in the corners. See the discussion in Leveque section 21.8.5.

The simplest solution is to make the computational box large enough that reflections don't affect the region of interest.

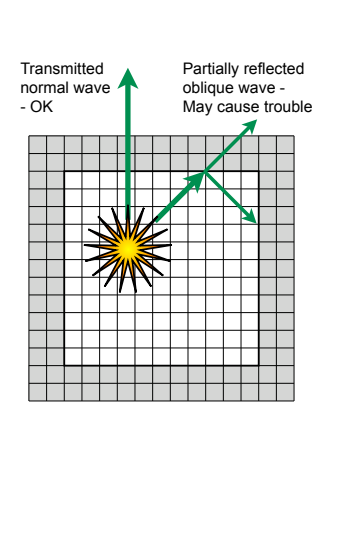

Monday, 26 October 2009

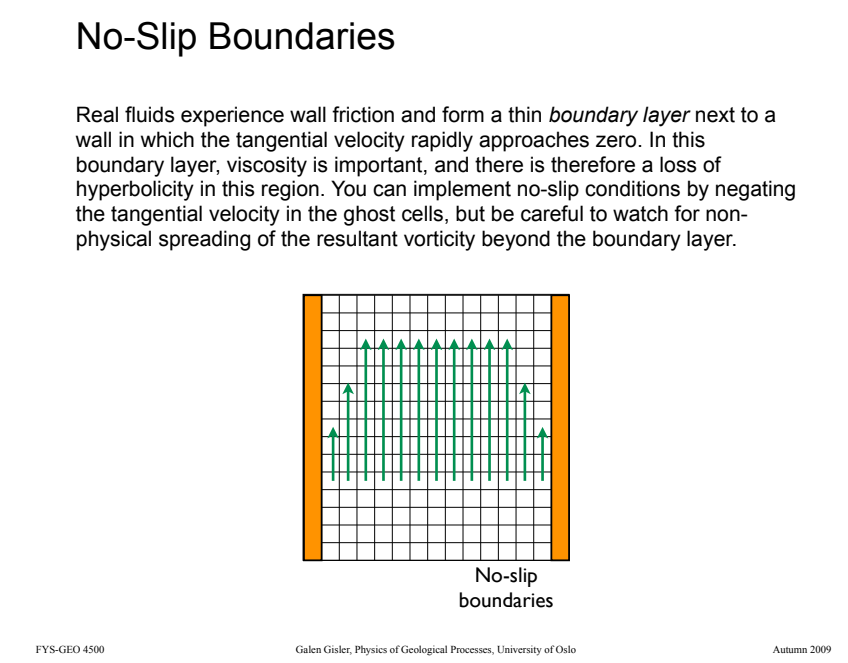

FYS-GEO 4500 Galen Gisler, Physics of Geological Processes, University of Oslo Autumn 2009

#### Boundary conditions - Extrapolation

Extrapolation of outgoing waves is also included in clawpack/2d/lib/bc2.f, and often works fairly well. It works perfectly for waves moving normal to the boundaries. but may cause spurious reflections for waves moving *obliquely*, especially in the corners. See the discussion in Leveque section 21.8.5.

The simplest solution is to make the computational box large enough that reflections don't affect the region of interest.

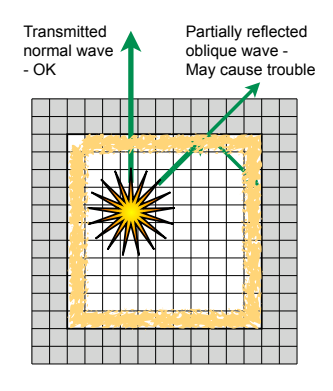

Another possibility is to fill a portion of the interior adjacent to the boundary with material of high impedance so that waves passing through are attenuated. This is tricky, and may result in loss of hyperbolicity. Also this absorbing material will diffuse into the interior and may affect the solution.

FYS-GEO 4500 Galen Gisler, Physics of Geological Processes, University of Oslo Autumn 2009

Monday, 26 October 2009

#### What we've accomplished

We started with the one-dimensional advection equation, and developed a Godunov-style REA approach tailored to it;

We realised that systems of linear hyperbolic partial differential equations could be broken down into independent advection equations;

We learned how Riemann problems can be used to advance the solution of such problems from one time step to the next;

We learned that the procedure can be generalised to nonlinear hyperbolic equations and systems of equations;

We learned (have we?) to accept the compromise of *approximate* Riemann solvers for nonlinear systems;

And we've extended what we've learned in one dimension to (at least) two.

Now a tiny bit more about the practicalities of the code -

### Project recipe:

Write down all the equations of the problem in conservative form, including closure relations (equations of state, for example). You should also prepare an entropy equation that will be calculable should transonic conditions (or centred rarefactions) arise.

Find the Jacobian of the corresponding quasilinear system, and calculate its eigenvalues and eigenvectors.

For an arbitrary pair of right and left states, solve the Riemann problem, either exactly or approximately. Then write down general formulas for the waves, , the wave speeds , the fluctuations and the W*i*!1/2 *<sup>p</sup>* A<sup>±</sup> !*Qi*"1/2 *s*<sup>±</sup> entropy fix for the transonic case.

FYS-GEO 4500 Galen Gisler, Physics of Geological Processes, University of Oslo Autumn 2009

Monday, 26 October 2009

#### Examples of potential projects using Clawpack

Euler equations: Explosive volcanic eruptions High-energy meteor impacts

Shallow-water equations: Tsunami in a fjord system or in a basin of varied bathymetry

Dusty gas equations: Fluidisation and hydrothermal venting Geysers Volcanic jets Pyroclastic flows DeLaval nozzle in a dusty gas

#### Airy-wave equations: Normal (deep or intermediate) water waves

Pockmarks Atmospheric dispersal of contaminants Climate patterns

#### Elastic equations:

Seismic waves and deformations following impacts or severe earthquakes

FYS-GEO 4500 Galen Gisler, Physics of Geological Processes, University of Oslo Autumn 2009

### Project recipe, continued

Under \$CLAW/myclaw, prepare a new directory for the routines you must write. Write the Riemann solver (**rp1.f** or **rp2n.f** and **rp2t.f**) in Fortran in this directory. Copy over \$CLAW/util/(**testrp1.f** or **testrp2n.f**), modify it and use it to test your Riemann solver.

Figure out what special work space you need, what boundary conditions, source terms, and other things that you want, and what special variables you need to input or initialise. Then write (or copy and modify) the appropriate routines (**driver**, **setprob**, setaux, **qinit**, bcN, b4stepN, srcN) in the same directory. Write (or copy and modify) a **Makefile** that points to these files, and construct **setrun.py** and **setplot.py** to fill the data files and make the plots.

Finally: compile, run, and check your results.

FYS-GEO 4500 Galen Gisler, Physics of Geological Processes, University of Oslo Autumn 2009 Monday, 26 October 2009

#### Assignment for next time

#### **Read Chapters 20 & 21.**

Based on the project drafts you hand me today, I will prepare some practical advice that I can give you during the course of this week and at next Monday's lecture.

**Come talk to me before Thursday** regarding anything you would specifically like me to cover (or review) at next Monday's lecture (I don't have anything prepared, yet!); particularly if you have any doubts about how to proceed with your project.

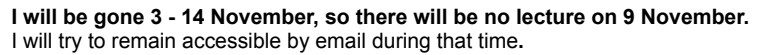

At our class meeting on 16 November, I expect to see significant progress on your projects, and will ask several of you to present your progress and difficulties for general discussion. Our last two class meetings, on 23 and 30 November will proceed in similar fashion, as needed.

#### **Final project reports will be due on 7 Dec.**

**CAMBRIDGE TEXTS<br>IN APPLIED<br>MATHEMATICS Finite Volume Methods for Hyperbolic Problems** 

**RANDALL J. LEVEQUE** 

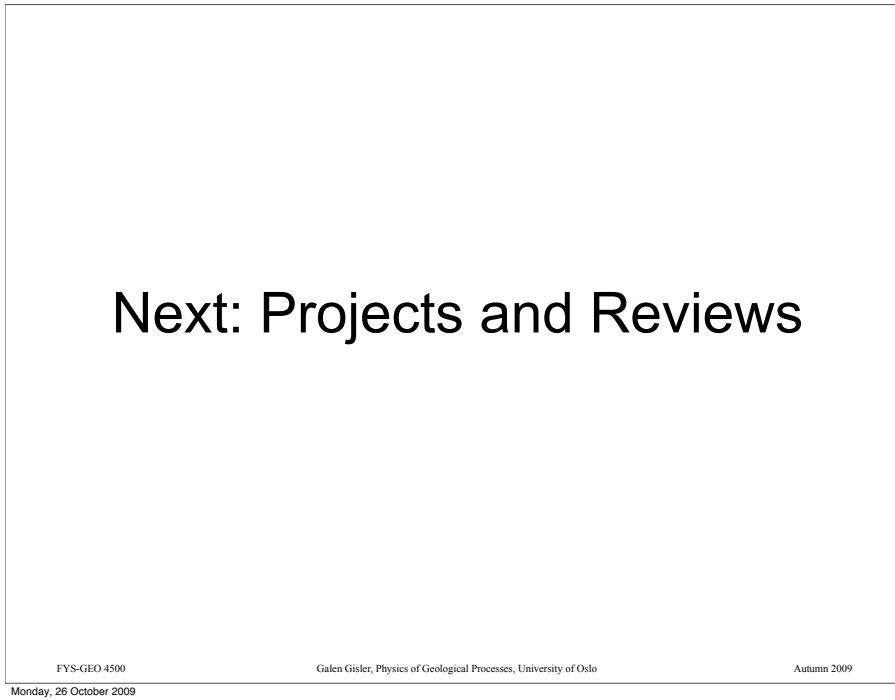